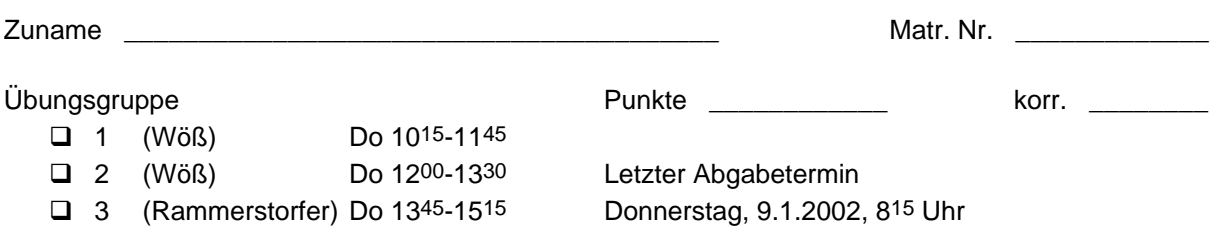

## **LR-Analyse**

## **1. Tabellenverkleinerung und Simulation (12 Punkte)**

Gegeben ist folgende vereinfachte Grammatik für einen Anweisungsblock.

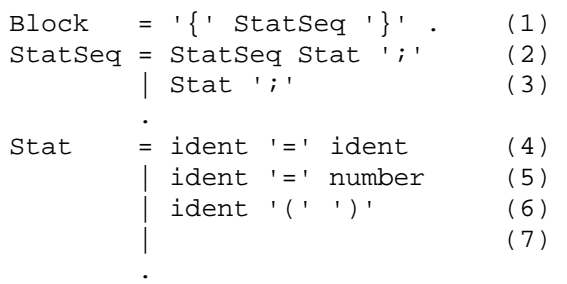

## Die LALR(1)-Analysetabelle hierzu lautet:

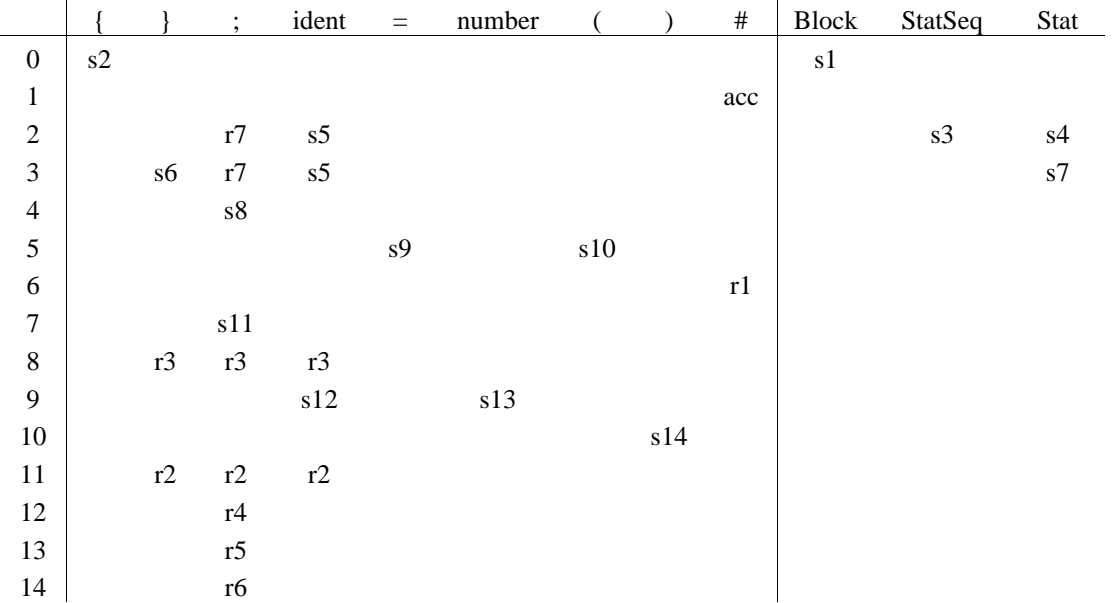

a) Verkleinern Sie diese Analysetabelle durch Zusammenfassen von Shift/Reduce und durch Zeilenverschmelzung (Terminal und Nonterminalsymbole getrennt)

b) Simulieren Sie die Analyse des Satzes anhand der verkleinerten Analysetabelle

 $\{ \text{foo}(); ; x=y; \}$ #

Geben Sie jeweils Kellerinhalt, Eingabestrom und die auszuführende Aktion an.

## **2. Erstellung einer LALR(1)-Tabelle (12 Punkte)**

Gegeben ist folgende Grammatik mit dem Satzsymbol S.

```
S = DBb | A A a | cc.
A = b | AC.
B = aa | Bc.
```
Wenden Sie den Algorithmus zum Erzeugen von LALR(1)-Tabellen auf diese Grammatik an. Führen Sie die Zustände, die dazugehörigen Item-Mengen, die Nachfolgesymbole und die durchzuführenden Aktionen an (siehe Beispiel in der Vorlesung).

Erstellen Sie auf der Basis dieser Zustände eine Analysetabelle wie in Aufgabe 1 (eine Verkleinerung ist nicht gefragt).